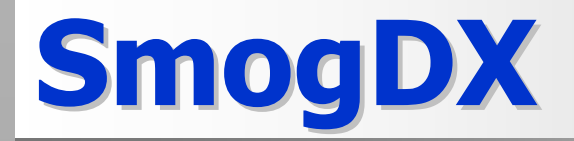

#### **Назначение Назначение**

**Объектно Объектно-ориентированная ориентированная оболочка болочка над MS DirectX MS DirectX для разработки разработки динамических динамических 2D <sup>и</sup> 3D приложений приложений <sup>в</sup> среде MS Windows. MS Windows. Представляет Представляет собой библиотеку библиотеку C++ классов классов, покрывающих покрывающих набор СОМ-объектов объектов DirectX DirectX.**

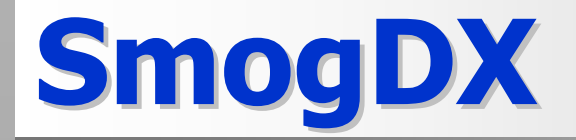

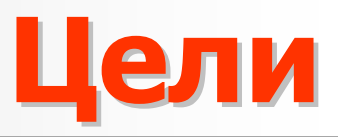

- z **Скрыть частные частные характеристики характеристики конкретных конкретных интерфейсов интерфейсов.**
- z **Минимизировать Минимизировать усилия, необходимые необходимые для освоения освоения системы системы.**
- z **Обеспечить Обеспечить достаточную достаточную функциональную функциональную мощность мощность, полноту полноту <sup>и</sup> расширяемость расширяемость системы системы.**

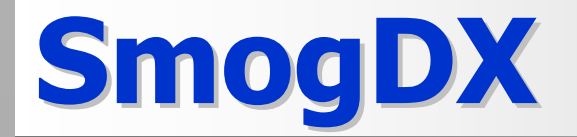

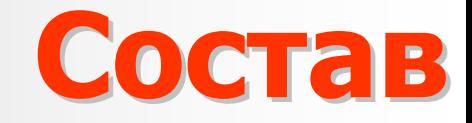

- z **SmogDX/2D. Разработка Разработка двумерных двумерных динамических динамических приложений приложений. Полноэкранный Полноэкранный/оконный оконный режим, спрайты спрайты.**
- z **SmogDX/3D. Разработка Разработка трехмерных трехмерных динамических динамических приложений приложений. Сцена, источники источники света, атмосфера атмосфера, камера.**

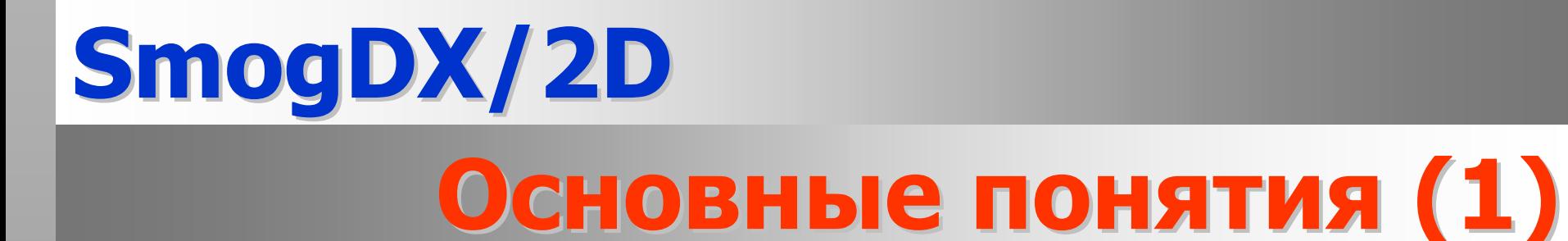

#### z **Окно приложения приложения:**

- $\mathcal{L}_{\mathcal{A}}$ **прямоугольная прямоугольная область область экрана, <sup>в</sup> которой которой строится строится изображение изображение;**
- – **обеспечивает обеспечивает поступление поступление <sup>в</sup> приложение приложение <sup>и</sup> первичную первичную обработку обработку событийсобытий.**

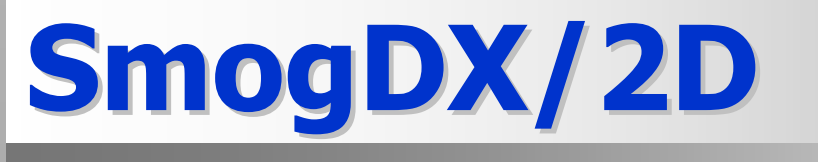

#### **Основные Основные понятия понятия (2)**

#### z **Главный Главный Объект:**

- первичная поверхность **первичная первичная поверхность поверхность - прямоугольный прямоугольный массив пикселов пикселов определяет определяет визуальное визуальное состояние состояние окна приложения приложения;**
- $\mathcal{L}_{\mathcal{A}}$  , where  $\mathcal{L}_{\mathcal{A}}$  is the set of the set of the set of the set of the set of the set of the set of the set of the set of the set of the set of the set of the set of the set of the set of the set of the **палитра палитра (16/256 (16/256 -цветный цветный режим);** –**набор спрайтов спрайтов;**
- **система система координат координат.**

#### **Основные Основные понятия понятия (3)**

#### $\bigodot$ **Спрайт**

- **прямоугольная прямоугольная матрица матрица пикселов пикселов;**
- **координаты координаты <sup>в</sup> системе системе координат координат главного главного объекта объекта;**
- **признак признак прозрачности прозрачности диапазона диапазона цветов.**

#### **Объектная Объектная модель**

z **CDDMainWnd CDDMainWnd**z **CDDMainObject DDMainObject**  z **CDDSprite CDDSprite** z **CDDSurfaceFiller CDDSurfaceFiller**  $\mathcal{L}_{\mathcal{A}}$  **CDDNullFiller CDDNullFiller** $\mathcal{L}_{\mathcal{A}}$  , where  $\mathcal{L}_{\mathcal{A}}$  is the set of the set of the set of the set of the set of the set of the set of the set of the set of the set of the set of the set of the set of the set of the set of the set of the **CDDBackFiller CDDBackFiller**– **CDDImageFiller CDDImageFiller** • **CDDPCXFiller CDDPCXFiller**• **CDDBMPFiller CDDBMPFiller**

• **...**

### **CDDMainWnd CDDMainWnd**

Базовые функции окна приложения, изображение в изооражение в котором создается методами<br>DirectDraw. Эти базовые функции включают, в частности, обработку поступающих событий от клавиатуры и мыши и слежение за изменениями размеров окна. Класс содержит экземпляр объекта CDDMainObject и обеспечивает необходимую кооперацию между окном и этим объектом. Он, в частности, следит за размерами окна и вызывает вызывает подходящие подходящие методы класса CDDMainObj для гарантирования правильных размеров первичной поверхности, которые должны быть равны размерам размерам окна.

# **CDDMainObject CDDMainObject**

Cледит за жизненным жизненным циклом всех подчиненных подчиненных ему объектов -- первичной поверхности спу совектов итервя поя поверхностя,<br>спрайтов, палитры. Организует соответствующие отношения между ними формирует состояние первичной поверхности в соответствии с набором, координатами и порядком следования спрайтов. Обновляет первичную поверхность сразу, как только состояние каких-либо спрайтов изменилось.<br>Отвечает за уничтожение всех остальных Отвечает за уничтожение всех остальных Отвечает за уничтожение всех остальных<br>объектов, как только он сам уничтожаетс: ооъектов, как только он сам уничтожается<br>прикладной программой.

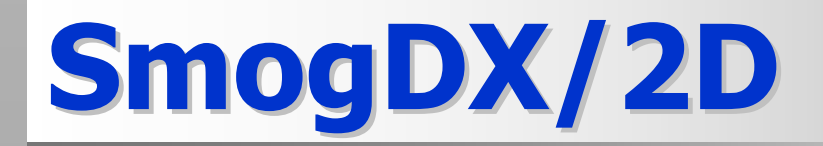

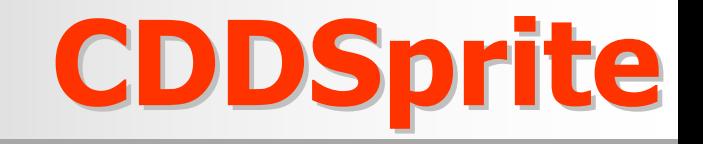

Набор созданных спрайтов определяет состояние первичной поверхности и, соответственно, окна приложения.

### **CDDSurfaceFiller CDDSurfaceFiller**

Абстрактный Абстрактный класс заполнителей заполнителей поверхности поверхности спрайтов спрайтов. Наследованные Наследованные из него классы:

- CDDNullFiller заполнение поверхности спрайта одним цветом;
- CDDBackFiller переписывание в спрайт содержимого первичной поверхности;
- CDDImageFiller заполнение спрайта изображением из графического файла
	- CDDPCXFiller из файла формата PCX
	- CDDBMPFiller из файла формата BMP

#### **Схема приложения приложения**

- $\bullet$  Создать объект CDDMainWnd
- $\circ$  Создать объект CDDMainObject.
- $\bullet$ о Создать спрайты и заполнить их поверхности поверхности требуемым требуемым изображением изображением.
- z Обеспечить Обеспечить обработку обработку событий событий.
- **В жизненном цикле обеспечить** собственную логику спрайта

# **SmogDX/2D Примеры Примеры приложений приложений**

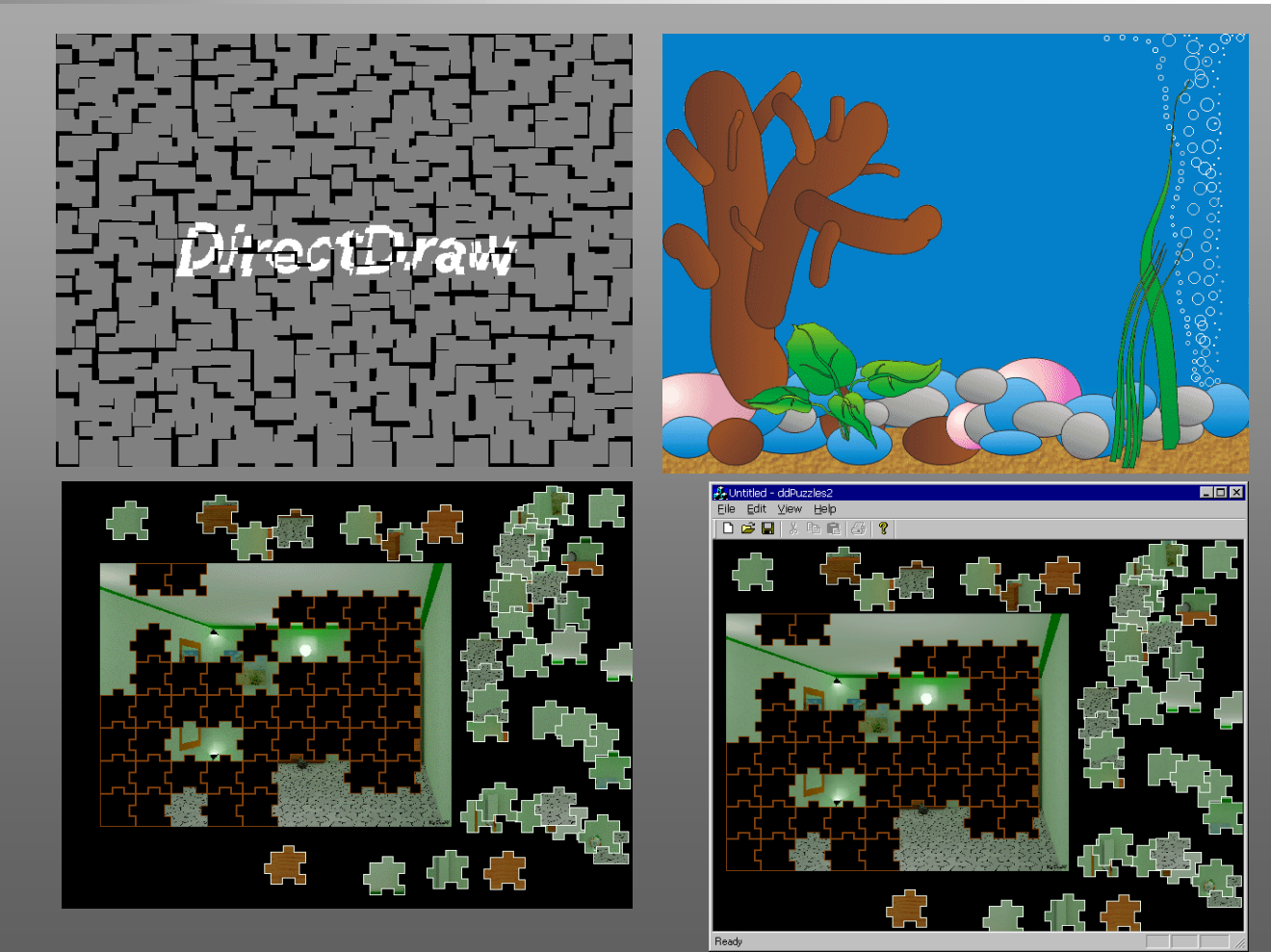

# **SmogDX/3D Основные Основные понятия понятия (1)**

- $\bigodot$  **Cцена - некоторый некоторый участок участок сконструированного сконструированного нами трехмерного трехмерного мира:**
	- **система система координат координат;**
	- **камера;**
	- –**геометрические геометрические объекты объекты;**
	- **источники источники освещения освещения;**
	- $\mathcal{L}_{\mathcal{A}}$  , where  $\mathcal{L}_{\mathcal{A}}$  is the set of the set of the set of the set of the set of the set of the set of the set of the set of the set of the set of the set of the set of the set of the set of the set of the **атмосфера атмосфера;**

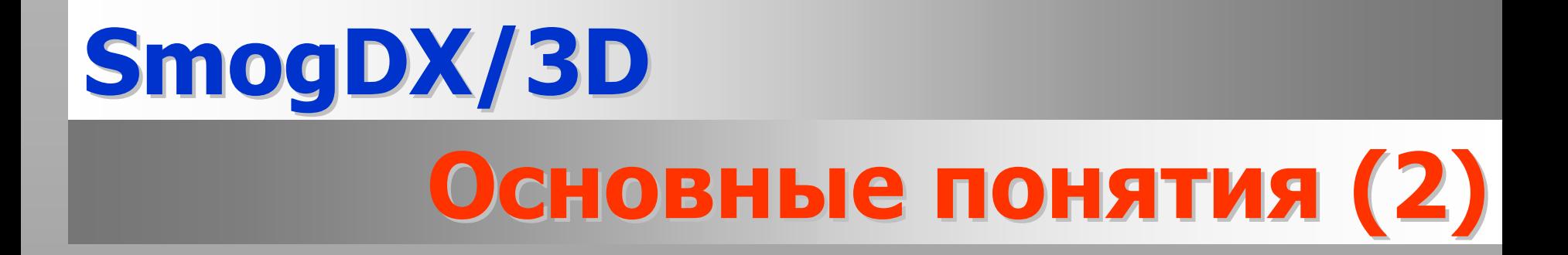

#### z **Система Система координат координат:**

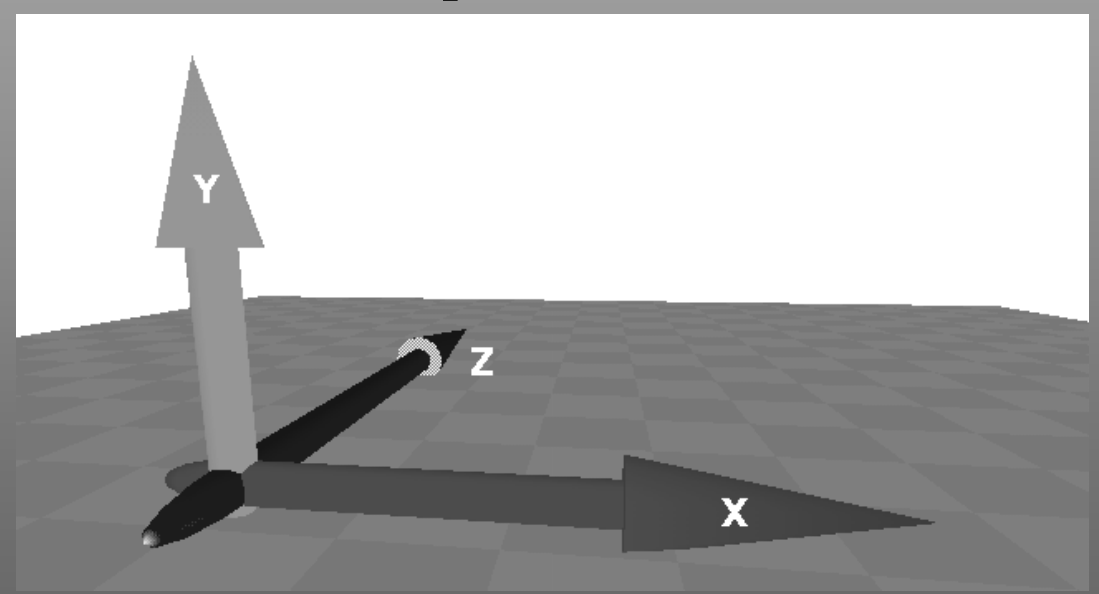

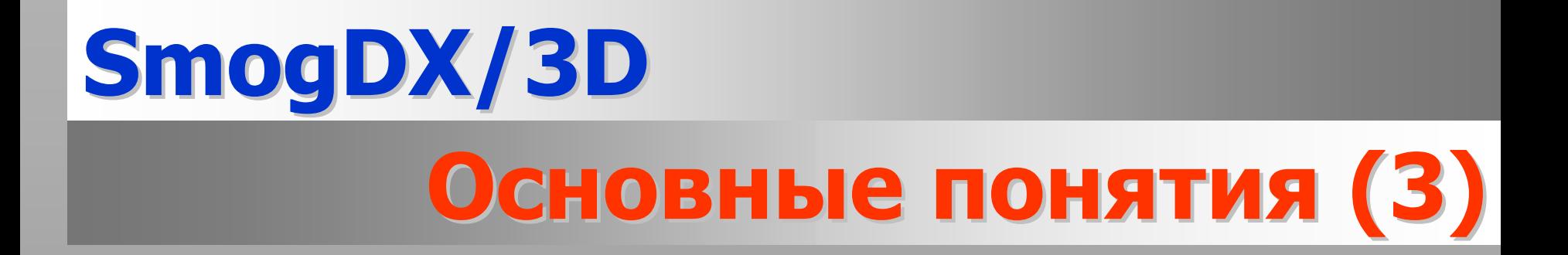

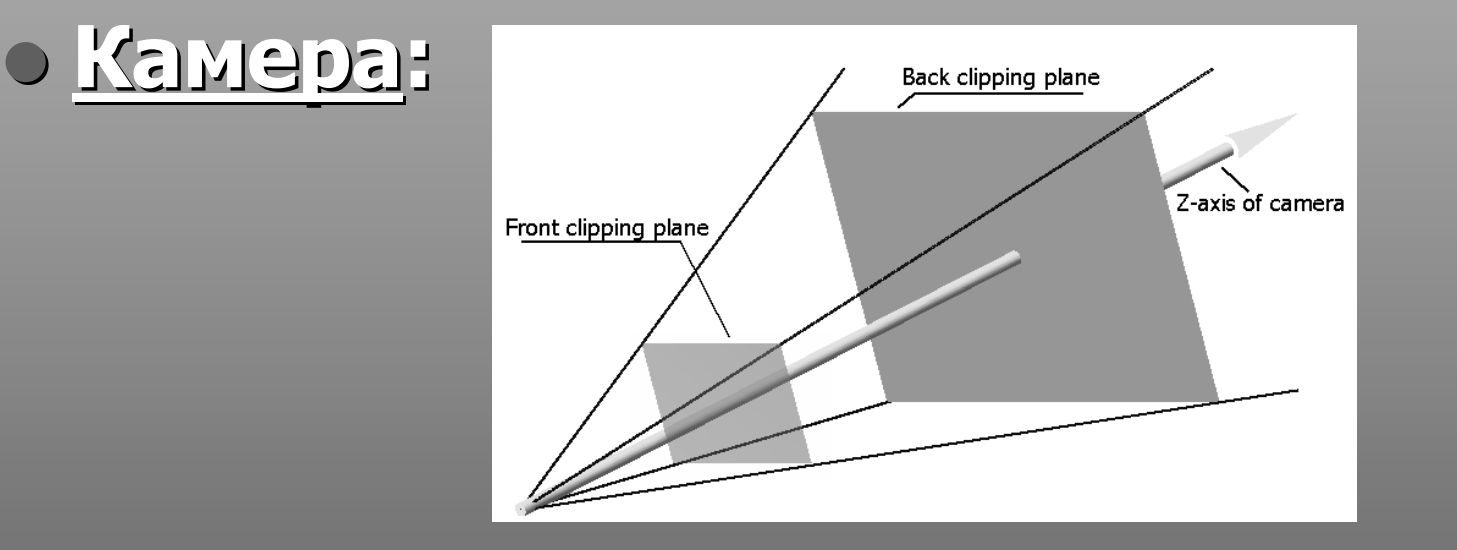

#### z **Порт вывода (viewport viewport)**

# **SmogDX/3D Основные Основные понятия понятия (4)**

#### z **Источники Источники освещения освещения: рассеянный рассеянный свет (ambient light); ambient light);** – **направленный направленный (directional light); (directional light);**  $\mathcal{L}_{\mathcal{A}}$  **точечный точечный источник источник (point light); (point light);**  $\mathcal{L}_{\mathcal{A}}$  **параллельный параллельный точечный точечный источник источник (parallel point light); (parallel point light);** –**прожектор прожектор (spotlight). (spotlight).**

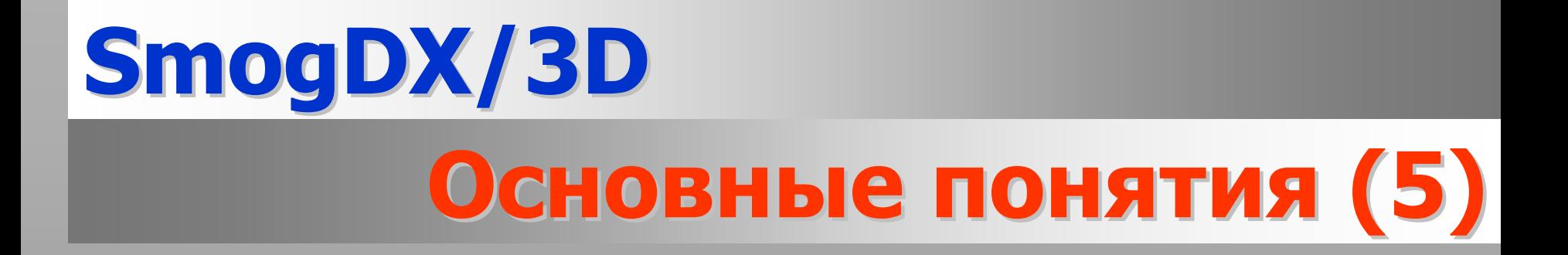

#### z **Задание Задание геометрии геометрии:** – **элементы элементы конструирования конструирования;** – **граневое граневое представление представление:**

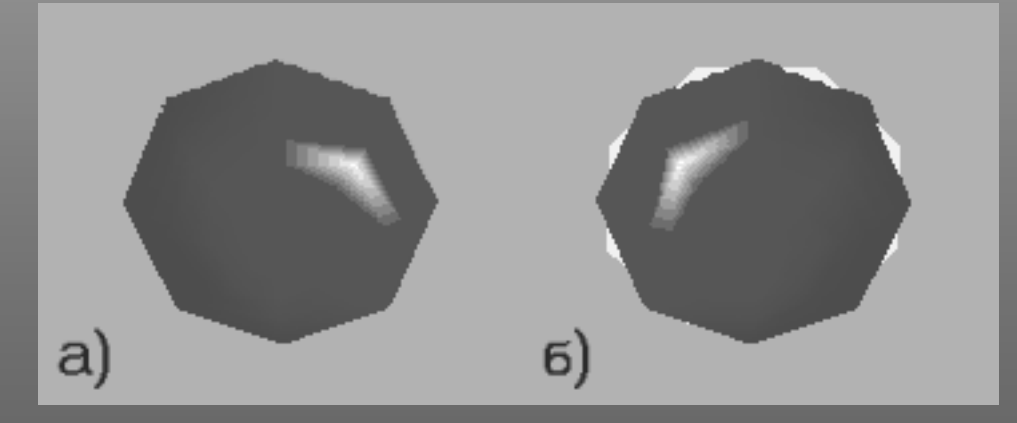

#### • **сетки** • **нормали нормали**

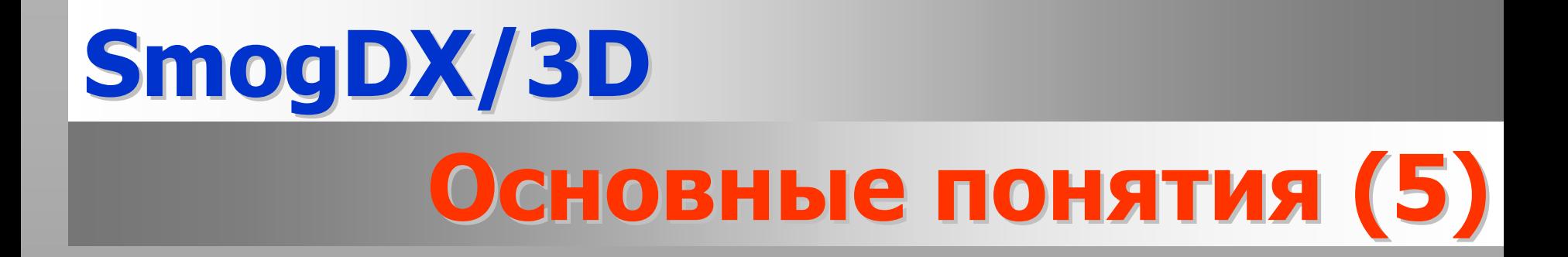

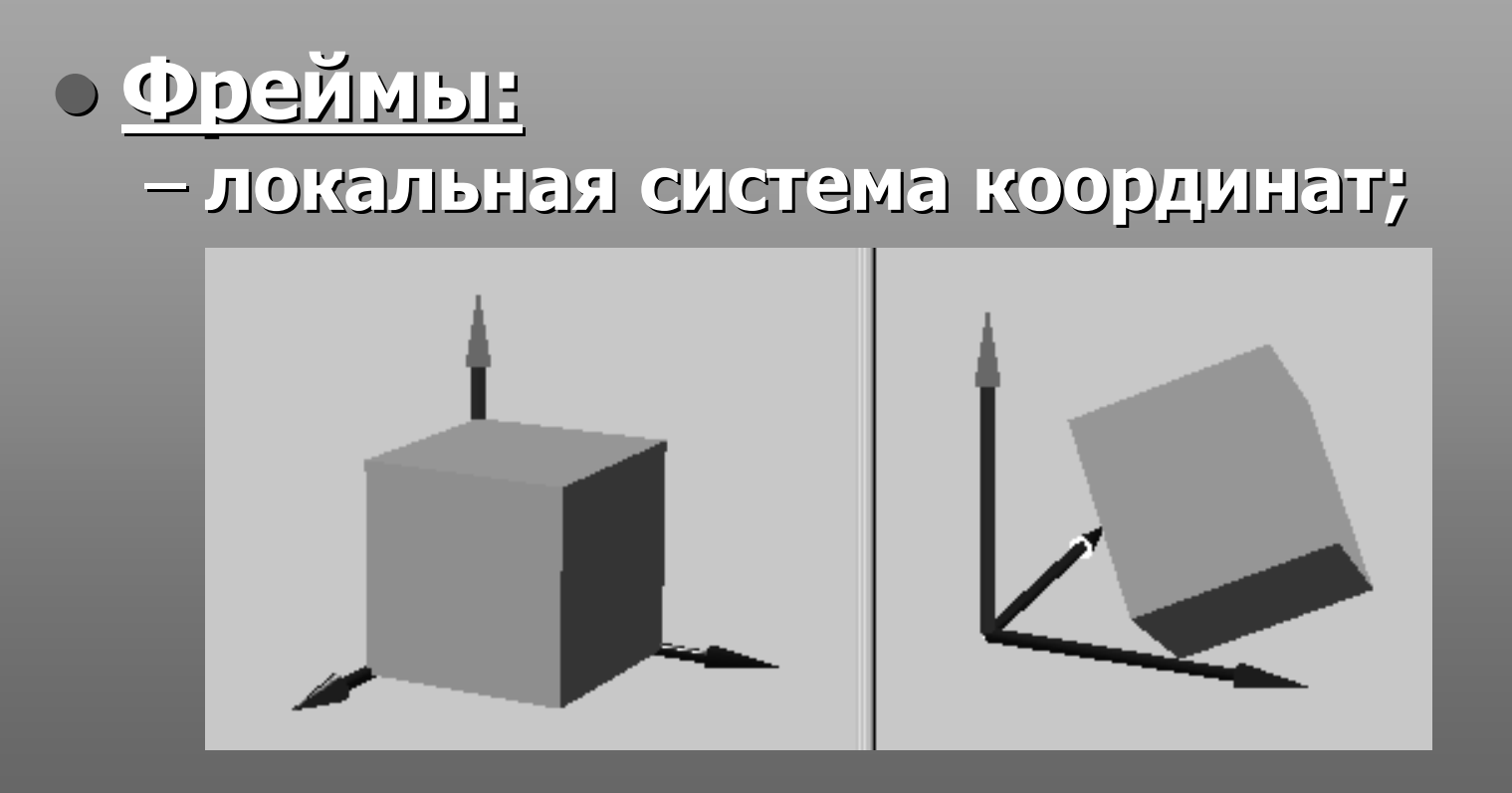

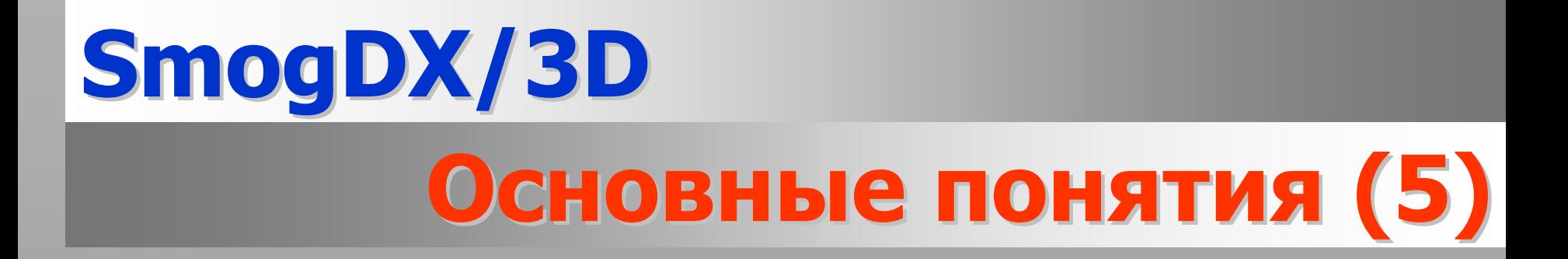

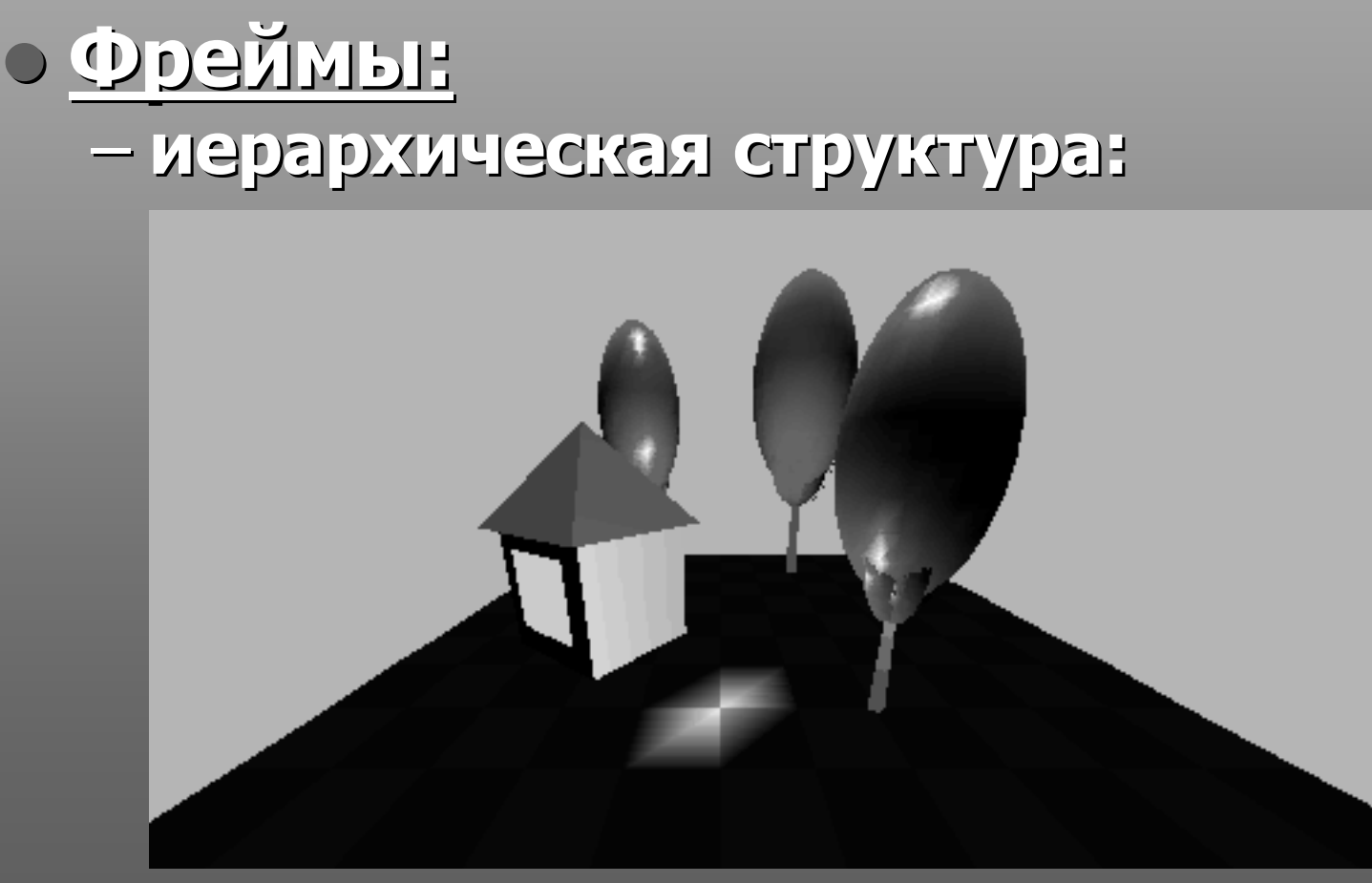

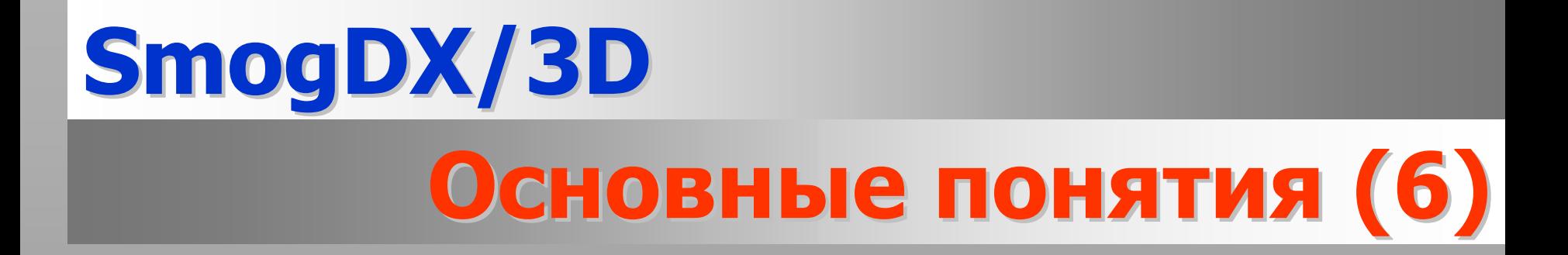

#### z **Расчет освещенности освещенности <sup>и</sup> материал материал:**

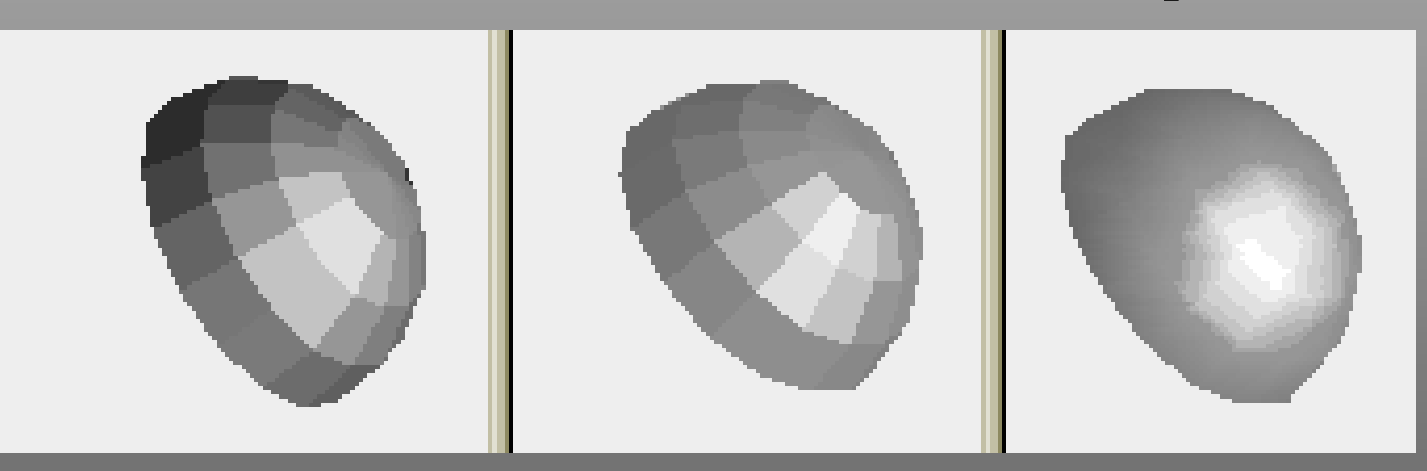

# **SmogDX/3D Объектная Объектная модель (1)**

z **CD3DMainObject D3DMainObject**  z **CD3DFrame CD3DFrame**– **<геометрические геометрические классы>**  $\mathcal{L}_{\mathcal{A}}$  **CD3DLightFrame CD3DLightFrame** • **CD3DDirectionalLight CD3DDirectionalLight** • **CD3DPointLight CD3DPointLight** • **CD3DParallelPointLight CD3DParallelPointLight** • **CD3DSpotLight CD3DSpotLight** – **CD3DCameraFrame CD3DCameraFrame** $\mathcal{L}_{\mathcal{A}}$ **CD3DDecalFrame CD3DDecalFrame**

# **SmogDX/3D Объектная Объектная модель (2)**

z **CD3DMaterial D3DMaterial** z **CD3DTexture CD3DTexture** z **CD3DAnimation CD3DAnimation**

# **SmogDX/3D Примеры Примеры приложений приложений**

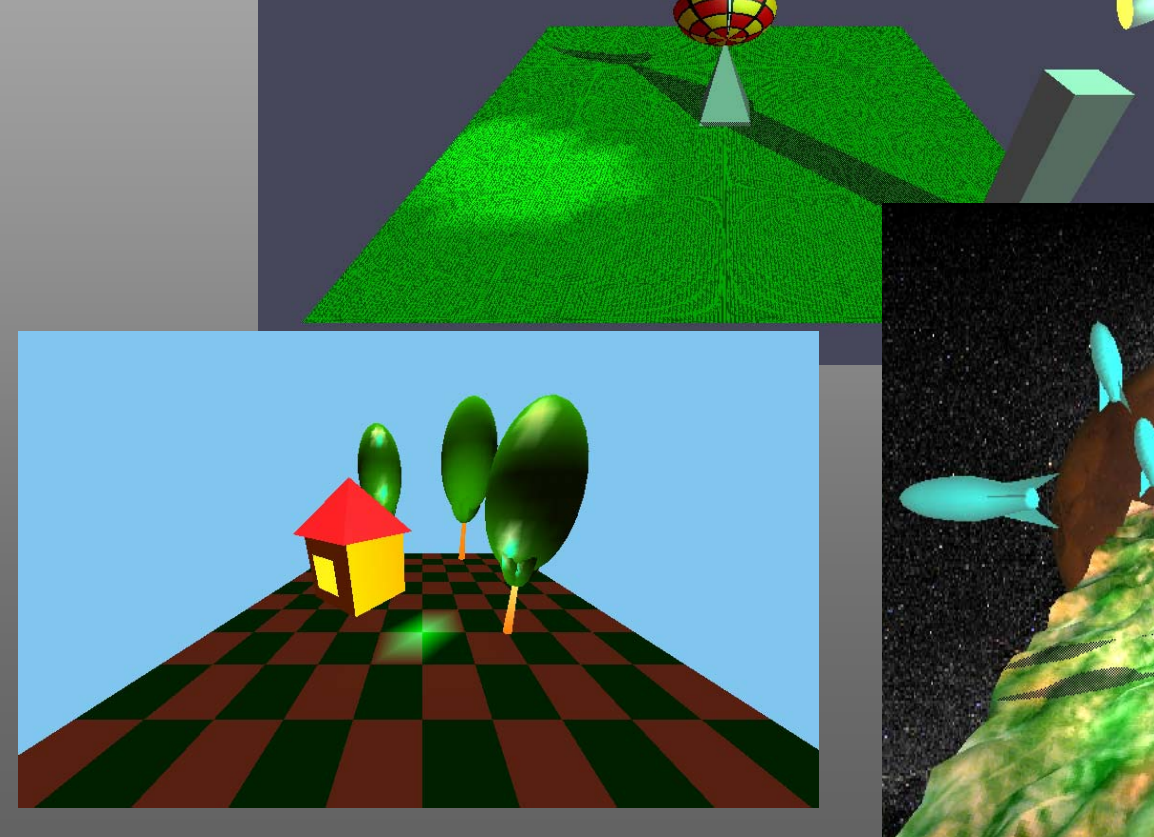

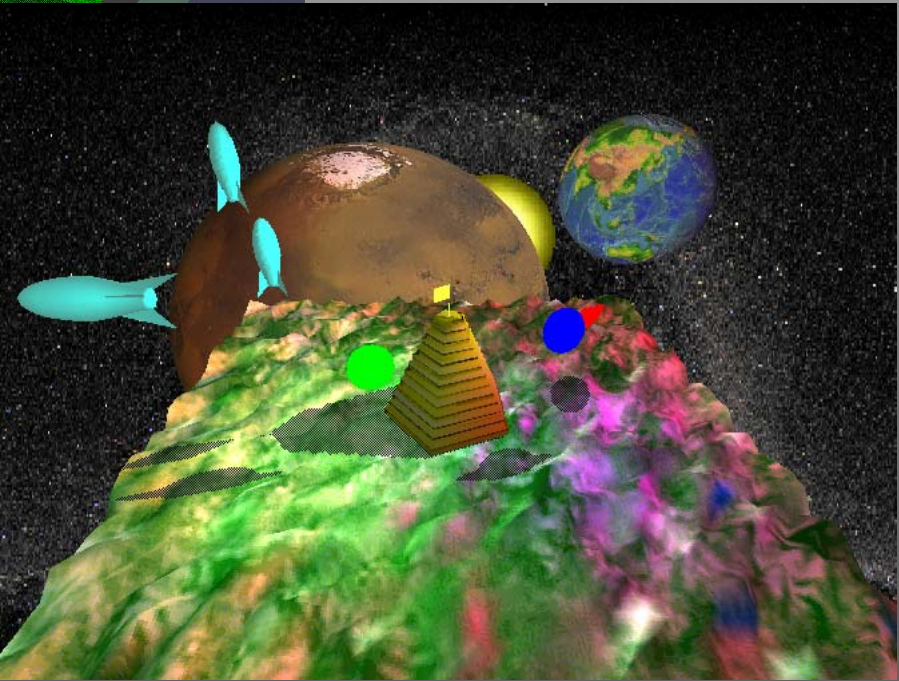